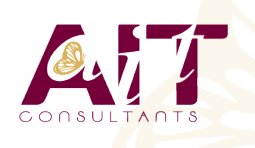

**SARL ONEO**  1025 rue Henri Becquerel Parc Club du Millénaire, Bât. 27 34000 MONTPELLIER **N° organisme : 91 34 0570434**

**Nous contacter : 04 67 13 45 45 www.ait.fr contact@ait.fr**

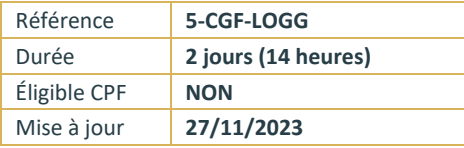

# **Logiciel de gestion commerciale (EBP, SAGE, CEGID-QUADRA)**

(ල

## **OBJECTIFS PEDAGOGIQUES**

• Maîtriser les fonctionnalité d'un logiciel de gestion commerciale afin de gérer l'activité commerciale de l'entreprise : achats, ventes, facturation, stocks

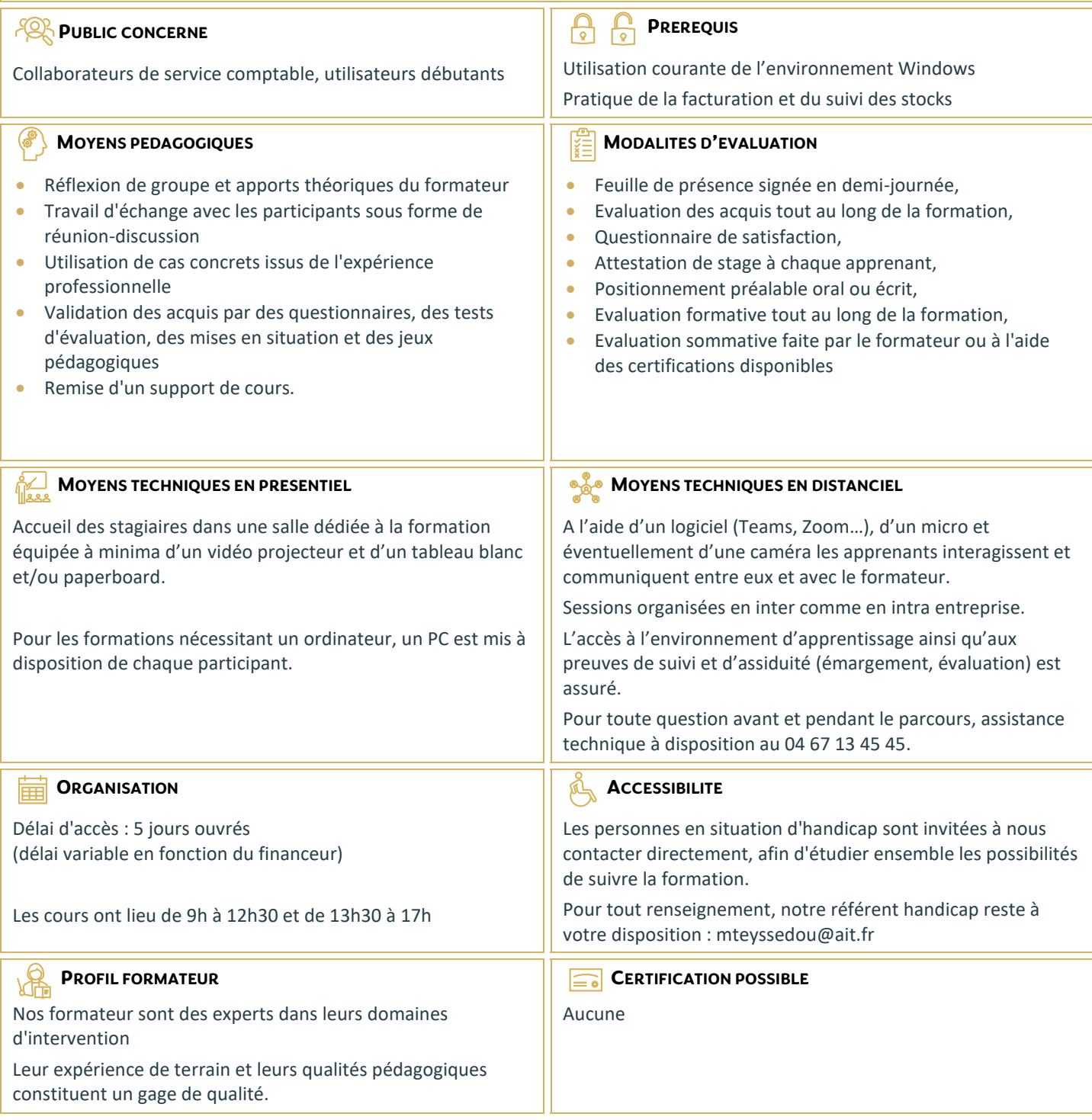

## **Logiciel de gestion commerciale (EBP, SAGE, CEGID-QUADRA)**

#### **CREATION ET PARAMETRAGE DU DOSSIER**

- Coordonnées de la société
- Dates d'exercice et la période d'activité
- $\Box$  Codification

### **GESTION DES FICHIERS DE BASE**

- $\Box$  Articles, clients, fournisseurs, commerciaux...
- □ Tables diverses (TVA, Règlements...)

## **GESTION DES VENTES**

- $\Box$  Création des pièces commerciales liées aux ventes (devis, réception de commande, BL, facture, avoir)
- Les relations entre les différentes pièces commerciales

### **GESTION DES ACHATS**

#### **GESTION DES STOCKS**

 $\Box$  Gestion des stocks

## **SUIVI DE L'ACTIVITE**

- $\square$  Suivi de l'activité
- □ Transférer vers le logiciel de Compta

#### **TRAITEMENTS PERIODIQUES**

- $\Box$  Journal comptable
- $\Box$  Transfert vers le logiciel de Compta

### **PERSONNALISATION DES DOCUMENTS**

#### **LES UTILITAIRES**

- $\Box$  Les utilitaires
- $\Box$  Sauvegarde et restauration
- Contrôle des données
- □ Import / Export

#### **PERSONNALISATION DE L'ENVIRONNEMENT DE TRAVAIL**